# ЗАКЛАД ВИЩОЇ ОСВІТИ «МІЖНАРОДНИЙ НАУКОВО-ТЕХНІЧНИЙ УНІВЕРСИТЕТ **ІМЕНІ АКАДЕМІКА ЮРІЯ БУГАЯ»**

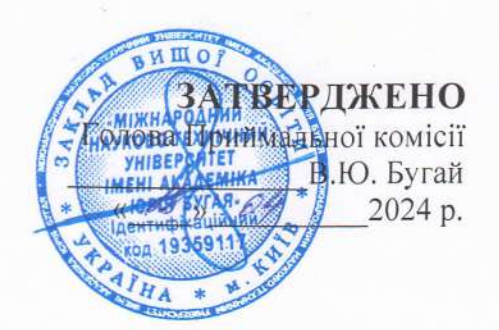

# ПРОГРАМА ФАХОВОГО ВСТУПНОГО ВИПРОБУВАННЯ

# на III курс для здобуття освітнього ступеня «Бакалавр»

Галузь знань 12 «Інформаційні технології» Спеціальність: 121 «Інженерія програмного забезпечення» Освітня програма: «Інженерія програмного забезпечення»

> Розглянуто та схвалено на засіданні кафедри комп'ютерних наук та інженерії програмного забезпечення протокол № 8 від «18» березня 2024 року Укладач Голубенко О.І.

### 1. Пояснювальна записка

Призначення програми - забезпечити проведення вступного випробування зі вступниками, яким (згідно Правил Прийому до ЗВО МНТУ у 2024 р.) надане таке право при вступі для здобуття ступеня «Бакалавр».

Мета фахового випробування полягає у з'ясуванні рівня теоретичних знань і практичних умінь і навичок, необхідних для опанування нормативних і варіативних дисциплін за програмою підготовки бакалавра за галуззю знань 12 «Інформаційні технології» спеціальності 121 «Інженерія програмного забезпечення».

Завдання вступного випробування передбачають перевірку і оцінку знань та вмінь абітурієнта.

Вимоги до здібностей і підготовки абітурієнтів. Для успішного засвоєння дисциплін, передбачених навчальним планом для підготовки фахівців за ступенем «Бакалавр» абітурієнти повинні здобути освітньо-кваліфікаційний рівень «Молодший спеціаліст» за спорідненою спеціальністю та володіти здібностями до засвоєння знань, умінь і навичок з дисциплін гуманітарної, соціально-економічної, математичної, природничо-наукової підготовки, професійної та практичної підготовки. Обов'язковою умовою є вільне володіння державною мовою.

Характеристика змісту програми. Програма складається з переліку питань, які відображають окремі аспекти напряму підготовки та інтегрує знання з кількох дисциплін, передбачених програмою підготовки молодших спеціалістів.

Завдання для фахового вступного випробування охоплюють основний навчальний матеріал для підготовки бакалавра з дисциплін, які вивчаються на першому та другому kvpcax:

- Лінійна алгебра та аналітична геометрія;
- $\overline{\phantom{0}}$ Математичний аналіз;
- Алгоритмізація та програмування;
- Алгоритми та структури даних.

Програма передбачає перевірку рівня сформованості в абітурієнтів загальних та фахових компетентностей, необхідних для освоєння загально-професійних та фахових лисциплін:

- Здатність до абстрактного мислення, аналізу та синтезу.
- $\overline{\phantom{0}}$ Здатність застосовувати знання у практичних ситуаціях.
- $\equiv$ Здатність вчитися і оволодівати сучасними знаннями.

Базові знання фундаментальних наук, в обсязі, необхідному для освоєння загально-професійних дисциплін.

Здатність до математичного та логічного мислення, формулювання та досліджування математичних моделей, обгрунтовування вибору методів і підходів для розв'язування теоретичних і прикладних задач в галузі комп'ютерних наук.

Здатність до алгоритмічного мислення, уміння розробляти алгоритми та структури даних для програмних продуктів та використовувати їх під час розробки програмного забезпечення.

#### 2. Зміст програми

### 2.1. Дисципліна «Лінійна алгебра та аналітична геометрія»

### 1. Матриці і визначники

Лінійні перетворення і матриці. Операції над матрицями: додавання, віднімання і добуток на число, добуток і транспонування матриць. Визначники і їх властивості. Обчислення визначників другого та третього порядків. Обернена матриця. Ранг матриці.

Задачі: Операції над матрицями, обчислення визначника матриці, обернення матриць, обчислення рангу матриці.

# 2. Системи лінійних алгебраїчних рівнянь (СЛАР)

Методи розв'язання і дослідження СЛАР: за допомогою визначників (формули Крамера), послідовним виключенням невідомих (метод Гауса), матричний.

Задачі: знаходження коренів СЛАР різними методами.

### 3. Елементи векторної алгебри

Метод координат, системи координат: декартові, полярні, циліндричні, сферичні. Елементарні задачі аналітичної геометрії. Визначення, властивості і приклади векторів. Лінійні операції векторної алгебри. Скалярний, векторний і мішаний добутки векторів.

Задачі: Лінійні операції векторної алгебри. Знаходження модулю вектору. Обчислення скалярного добутку векторів. Знаходження векторного та мішаного добутку векторів.

### 4. Аналітична геометрія на площині

Рівняння прямої: загальне, з кутовим коефіцієнтом, у відрізках. Взаємне розташування прямої і точок та двох прямих. Криві другого порядку: коло, еліпс, гіпербола, парабола, їх рівняння та властивості. Загальне рівняння кривої другого порядку.

Задачі: Рівняння прямої на площині. Взаємне розташування прямої і точок та двох прямих. Криві другого порядку

### 5. Аналітична геометрія у просторі

Площина і пряма у просторі. Поверхні обертання. Поверхні другого порядку: сфера, еліпсоїд, конус, циліндр, гіперболоїди, параболоїди. Загальне рівняння поверхні другого порядку.

Задачі: Рівняння прямої та площини у просторі. Розташування прямої та площини у просторі. Поверхні другого порядку

# 6. Лінійні простори і лінійні перетворення

Поняття лінійного простору, його базис і вимірність. Лінійні перетворення. Евклідовий простір, ортогональний базис і ортогональні перетворення. Квадратичні форми.

Задачі: Лінійні та ортогональні перетворення. Квадратичні форми.

# 2.2. Дисципліна «Математичний аналіз»

# Диференційне числення функцій однієї змінної

#### 1. Числа і операції над ними

Дійсні числа: натуральні, цілі, раціональні, ірраціональні. Арифметичні операції. Метод математичної індукції. Формули скороченого множення. Модуль дійсного числа. Властивості множини лійсних чисел.

# Задачі: Операції над дійсними числами.

### 2. Послідовності та їх границі

Послідовності: скінченні і нескінченні. Поняття границі послідовності. Теореми про границі і методи обчислення границь. Знамениті границі.

Задачі: Обчислення границь послідовностей.

### 3. Функція, її границя, похідна і диференціал

Поняття і способи задання функцій. Елементарні функції. Неперервність і розриви функцій. Границі функції. Теореми про границі і методи обчислення границь функцій. Похідна функції: визначення, фізичний і геометричний зміст. Правила диференціювання, таблиця похідних.

Диференціал функції. Похідні і диференціали вищих порядків. Основні теореми диференційного числення.

Задачі: Знаходження границь і похідних функцій.

### 4. Лослідження функцій за допомогою похідних

Екстремум функції: необхідні і достатні умови. Дослідження функції на екстремум. Опуклість, угнутість, перегин функції. Асимптоти функції і їх знаходження. Дослідження функції і побудова графіка. Ітераційні методи розв'язання рівнянь: метод хорд і дотичних. Застосування диференціалу у наближених обчисленнях.

Задачі: Дослідження функцій і побудова графіків.

## Інтегральне числення функцій однієї змінної 5. Невизначений інтеграл. Методи інтегрування

Первісна і невизначений інтеграл: властивості і правила інтегрування. Таблиця первісних. Методи інтегрування: безпосереднє, заміною змінних, частинами. Інтегрування різних класів функцій.

Задачі: Інтегрування безпосереднє, заміною змінної, частинами.

# 6. Визначений інтеграл. Невласні інтеграли

Інтеграл Рімана. Основні визначення та властивості, обчислення за визначенням. Формула Ньютона - Лейбніца. Заміна змінних і інтегрування частинами у визначеному інтегралі. Невласні інтеграли: у нескінченних межах і від розривних функцій. Знамениті невласні інтеграли і їх обчислення.

Задачі: Обчислення визначених і невласних інтегралів.

## 7. Обчислення площ, довжин, объемів

Поняття площі плоскої фігури, довжини кривої, об'єму тіла. Обчислення площ, довжин, об'ємів за допомогою визначеного і невласного інтеграла у різних системах координат: декартових, полярних, циліндричних, сферичних. Площа поверхні і об'єм тіла обертання.

Задачі: Обчислення площ, довжин, об'ємів.

## 2.3. Список рекомендованої літератури

## 2.3.1. Основна література

1. Шкіль М.І. Математичний аналіз: у 2 ч. Ч. 1. - К.: Вища Школа, 2005. - 447с.

2. Шкіль М.І. Математичний аналіз: у 2 ч. Ч. 2. - К.: Вища Школа, 2005. - 510 с.

3. Кононюк А. Ю. Вища математика: (Модульна технологія навчання): Київ: КТН,  $2009. -698$ 

# 2.3.2. Додаткова література

1. Дороговцев А.Я. Математичний аналіз: у 2 ч. – К.: Либідь, 1993. Ч1. – 320с, 1994.  $-$  4. 2.  $-$  304 c.

2. Шунда Н.М., Томусяк А.А. Практикум з математичного аналізу: у 2 ч. К.:Вища школа, 1993. – ч. 1. – 375с, 1995. – ч. 2. – 541с.

3. Неміш В.М., Процик А.І., Березька К.М. Практикум з вищої математики. -Тернопіль: Економічна думка, 2010. - 303с.

4. Бондар Д.І., Возняк О.І., Буяк Л.М. Практикум з математичного аналізу у трьох частинах. - Тернопіль: Навчальна книга - Богдан, 2015.

# 2.4. Дисципліна «Алгоритмізація та програмування»

## 1. Основні поняття та означення. Основні алгоритмічні структури.

Прості типи даних. Поняття «константа», «змінна», «вираз». Оператор присвоєння, процедури введення та виведення даних.

2. Керування порядком обчислень. Алгоритмічні структури розгалуження. Вибір із двох альтернатив, вкладеність конструкцій вибору, поліваріантний вибір. Поняття операторного блоку. Алгоритмічна конструкція повторень та оператори, які їх реалізують. Цикл із перед-умовою, цикл із пост-умовою та цикл із лічильником.

3. Процедурно-орієнтоване програмування. Поняття процедури. Правила розробки і оформлення процедур, способи передачі параметрів. Виклик процедур.

Функції. Правила розробки програм з використанням функцій. Правила розробки і оформлення функцій. Способи передачі параметрів функцій.

### 4. Структуровані типи даних. Одновимірні масиви.

Поняття масиву та його властивості. Базові операції обробки одновимірних масивів. Лінійний пошук в масиві. Сортування масивів. Масиви як параметри.

5. Багатовимірні масиви. Оголошення багатовимірних масивів. Доступ до елементів. Базові операції обробки двовимірних масивів.

#### 6. Рядки.

Поняття рядка та оголошення змінних рядкового типу. Рядкові константи та ініціалізація рядків. Масиви рядків. Функції обробки рядків.

# 7. Файлові структури даних.

Фізичний і логічний файли. Типи файлів і оголошення файлових змінних. Відкриття та закриття файлів. Зчитування і запис текстових файлів. Послідовний запис і зчитування компонентів бінарних файлів. Прямий доступ до компонентів бінарних файлів.

Задачі: розроблення програм для роботи з процедурами та функціями, масивами, реалізація алгоритмів сортування та пошуку, знаходження факторіалу числа, робота з файлами.

При виконанні завдань студент може самостійно обрати мову програмування (Pascal,  $C, C++, C#, Pyton, Java).$ 

2.5. Перелік контрольних питань з дисципліни «Алгоритмізація та програмування»

1. Типи даних у мовах програмування.

2. Арифметичні типи даних. Цілі і дійсні числа, їх представлення у мовах програмування.

3. Поняття «константа», «змінна», «вираз». Оголошення цих понять у мовах програмування. Локальні і глобальні змінні.

4. Поняття «ідентифікатор». Правила іменування ідентифікаторів.

5. Оператор присвоєння. Правила перетворення змінних арифметичного типу у виразах.

6. Алгоритмічні структури розгалуження. Умовний оператор *if*. Синтаксис і семантика оператора. Вкладеність умовних операторів.

7. Поліваріантний вибір. Оператор switch. Синтаксис і семантика оператора. У яких випадках краще використовувати оператор switch, а не оператор if?

8. Оператори циклу. Цикли з передумовою і постумовою. Синтаксис та семантика операторів. Приклади.

9. Цикл з лічильником. Синтаксис та семантика оператора. Приклад.

10. Який з типів циклу краще використовувати при роботі з масивами?

11. Поняття операторного блоку. Область видимості змінних.

12. Поняття процедури і функції. Способи передачі параметрів у процедури і функції. Виклик процедур.

13. Функції. Правила розробки і оформлення функцій. Способи передачі параметрів функцій. Повернення результату з функції.

14. Масиви. Властивості масивів. Базові операції обробки одновимірних масивів.

15. Масиви. Заповнення масивів. Доступ до елементів одновимірного масиву.

16. Чи може розмірність масиву бути описана змінною (а не константою)?

17. Чи можна змінити розмірність масиву після виділення пам'яті під нього?

18. Що відбувається, якщо кількість ініціалізаторів масиву не відповідає заявленій розмірності?

19. Лінійний пошук в одновимірному масиві.

20. Прості алгоритми сортування елементів масиву.

21. Багатовимірні масиви. Оголошення прямокутних масивів. Доступ до елементів прямокутного масиву.

22. Рядки. Оголошення змінних рядкового типу. Ініціалізація рядків. Перетворення даних арифметичного типу у рядки.

- 23. Як створити одновимірний масив символів (char)?
- 24. Яка різниця між типами char і string? Масиви типу char. Приклади.
- 25. Як перетворити рядок типу string у масив типу char?
- 26. Фізичний і логічний файли.
- 27. Типи файлів і оголошення файлових змінних.
- 28. Зчитування і запис текстових файлів.
- 29. Текстові і бінарні файли. Особливості використання.
- 30. Послідовний запис і зчитування компонентів бінарних файлів.

### 2.6. Рекомендована література

### 2.6.1. Основна література

Ковалюк Т.В. Алгоритмізація та програмування: Підручник. - Львів:  $\mathbf{1}$ . «Магнолія 2006», 2013. — 400 с.

Шпак З.Я. - Програмування мовою С: Навчальний посібник. Вид. «Оріяна- $\overline{2}$ Нова», 2006, - 432 с.

# 2.6.2. Додаткова література

Бартків А.Б. та ін. Турбо Паскаль: Алгоритми і програми. -К.: Вища школа,  $\mathbf{1}$ 2004. -248c

### 2.7. Дисципліна «Алгоритми та структури даних»

# 1. Математичні основи аналізу алгоритмів.

Основні поняття теорії алгоритмів. Властивості алгоритмів. Теоретичний аспект аналізу алгоритмів. Практичний аспект аналізу алгоритмів. Асимптотична складність алгоритму, нотація Ландау О(f).

### 2. Алгоритмічні стратегії.

Базові алгоритми. Алгоритмічні стратегії. Рекурсивні функції. Оператор суперпозиції. Рекурентні формули, рекурсивні алгоритми. Теорема про еквівалентність класів обчислюваних функцій.

Задачі: алгоритми обчислення n!, числа Фібоначчі, пошуку найбільшого спільного дільника двох чисел (алгоритм Евкліда). Алгоритм Ератосфена знаходження простих чисел.

### 3. Алгоритми сортування.

Постановка задачі сортування масивів. Прості методи сортування масивів. Метод прямого вибору. Метод бульбашки. Метод сортування та злиття. Рекурсивні алгоритми сортування: швидке сортування (метод Хоара), сортування злиттям. Асимптотична складність алгоритмів сортування.

Задачі: реалізація методів сортування.

# 4. Алгоритми пошуку.

Лінійний пошук. Двійковий (бінарний) пошук у відсортованому масиві. Асимптотична складність алгоритмів пошуку.

Задачі: лінійний пошук в одновимірному масиві, двійковий пошук у у відсортованому масиві.

# 5. Абстрактні структури даних та операції над ними.

Абстрактні структури даних. Операції над структурами даних.

Лінійні списки. Види лінійних списків. Лінійний однозв'язний список.

Стек. Структура стеку. Операції над стеком.

Черга. Структура черги. Операції над чергою.

Списки з подвійним зв'язком. Операції над списком з подвійним зв'язком.

Задачі: реалізація алгоритмів роботи з однозв'язаним списком, стеком, чергою.

# 6. Хеш-таблиці і словники.

Структура хеш-таблиці (словника). Операції над хеш-таблицею.

# 7. Дерева.

Дерево як абстрактна структура даних. Бінарне дерево. Алгоритми роботи з деревами. Бінарні дерева пошуку. Реалізація дерев і алгоритмів роботи з ними.

Задачі: реалізація алгоритмів роботи з деревами.

# 8. Алгоритми на графах.

Граф як абстрактна структура даних. Способи представлення графа в пам'яті комп'ютера: матриця суміжності і матриця інциденцій, список суміжності, список ребер. Алгоритм обходу графа в ширину (breadth-first search). Алгоритм обходу графа в глибину. Алгоритм Дейкстри пошуку найкоротшого шляху на графі. Реалізація алгоритмів роботи на графах.

Задачі: реалізація алгоритмів роботи з графами.

# 2.7. Рекомендована література

# 2.7.1. Основна література

Ковалюк Т.В. Алгоритмізація та програмування: Підручник. — Львів:  $1.$ «Магнолія 2006», 2013. — 400 с.

2. Глибовець М. М. Основи комп'ютерних алгоритмів. - Київ: Видавничий дім "КМ Академія", 2003 р. – 452 с.

# 2.7.2. Додаткова література

Бартків А.Б. та ін. Турбо Паскаль: Алгоритми і програми. -К.: Вища школа,  $\mathbf{1}$ 2004. - 248c

# 2.8. Критерії оцінювання знань вступників

Вступне випробування виконується у вигляді екзаменаційних білетів. Кожний білет містить 5 завлань.

## Зразок екзаменаційного білету

1. Вирішити систему лінійних рівнянь (СЛАР) методом Крамера\n
$$
\begin{cases}\n3x_1 + x_2 - x_3 = 2 \\
x_1 - x_2 + x_3 = 2\n\end{cases}
$$
\n2. Розкрити невизначеність виду  $\frac{0}{0}$  або  $\frac{\infty}{\infty}$  з використанням правила Лопітала:  
\n
$$
\lim_{x \to 1} \frac{x^2 - x}{3(x^2 - 1)}
$$
\n3. Масиви. Означення. Види масивів. Доступ до елементів масиву.  
\n4. Алгоритм общелення найбільшого спільного дільника двох чисел діленням.

5. Написати програму сортування чисел в одновимірному масиві методом бульбашкового сортування.

Письмові відповіді вступного випробовування оцінюються за дванадцятибальною шкалою, що підлягає переведенню за двохсотбальною шкалою згідно до Правил прийому до МНТУ у 2024 році (таблиця 1).

Таблиця 1

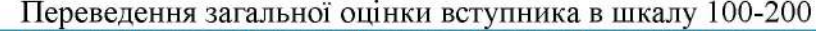

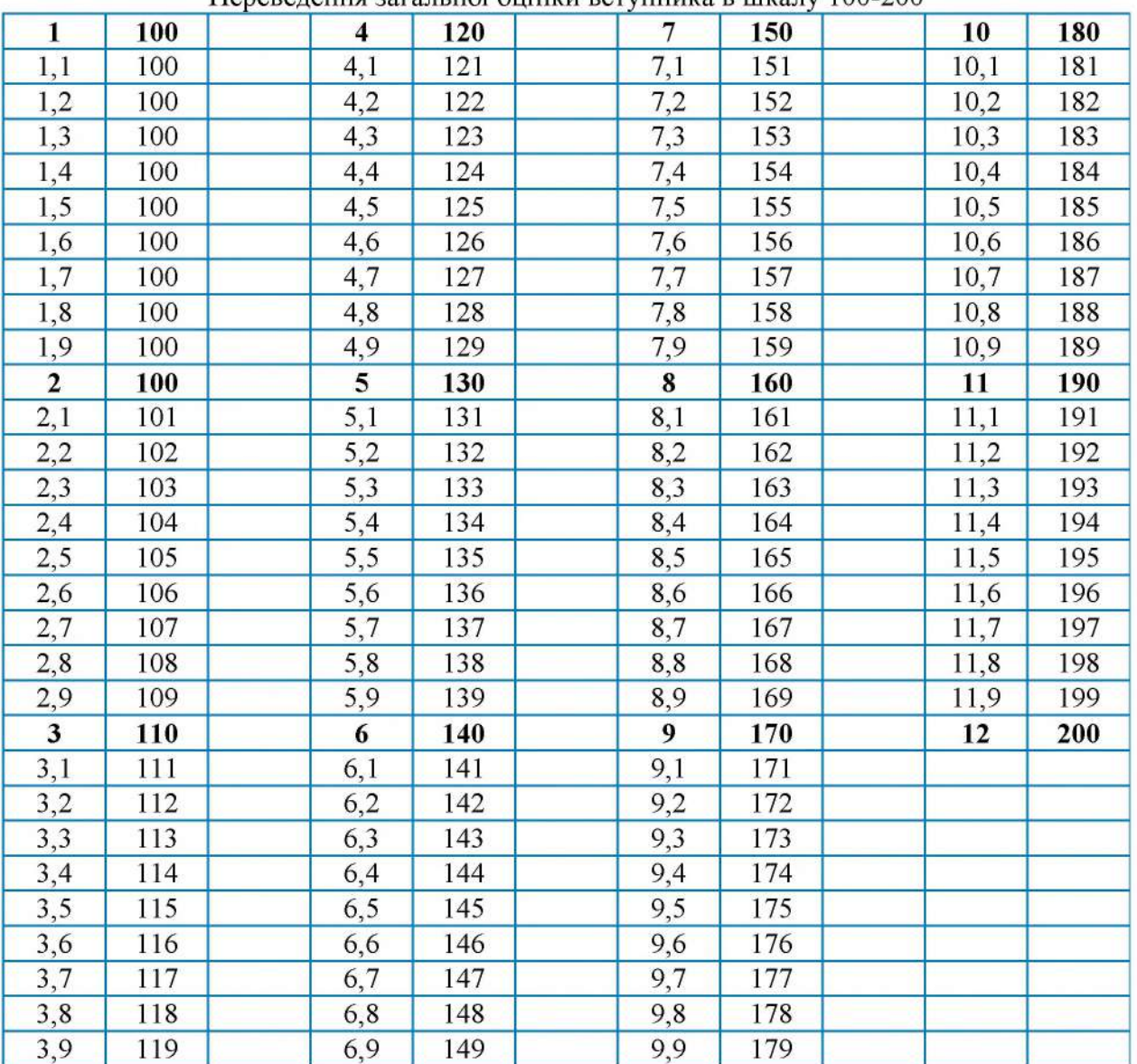

За кожну відповідь студент може отримати від одного до 12 балів. Результуюча оцінка формується як середньоарифметичне оцінок за всі завдання.

Максимальна сума балів - 12 (200).

Кількість балів від 10 до 12 (від 180 до 200) - «високий» рівень знань. Кількість балів від 6 до 9,5 (від 140 до 170) - «достатній» рівень знань.

Кількість балів до 5,5 (до 130) - «низький» рівень знань.